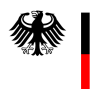

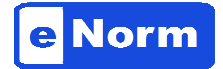

15. Juni 2014

## Empfehlungen und Informationen für einen optimalen Einsatz des Computerprogrammes "eNorm" ("Handlungsempfehlung eNorm")

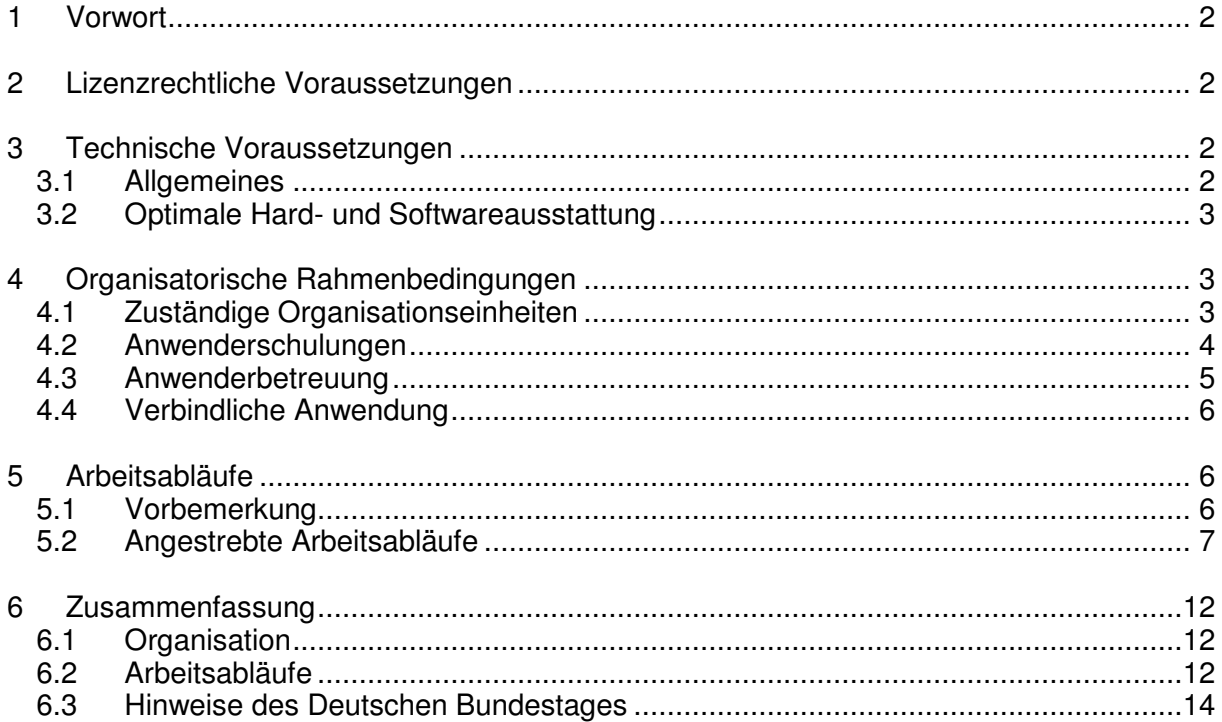

# **1 Vorwort**

Das eNorm-Programm ist eine Ergänzung der Standardsoftware Microsoft Word.

Es hilft einfach und komfortabel, die formalen und rechtsförmlichen Vorgaben im Normsetzungsprozess einzuhalten und entlastet von umfänglichen Formatierarbeiten. Darüber hinaus kann das eNorm-Programm die Textbearbeitung im Normsetzungsverfahren zu einem durchgängigen, medienbruchfreien, instanzenübergreifenden Arbeitsablauf optimieren.

Das Bundesministerium der Justiz und für Verbraucherschutz (BMJV) betreut federführend in der Bundesregierung das Computerprogramm eNorm als eine "Efa-Maßnahme" (Einer für alle). Seit 2007 stellt es den Ressorts das eNorm-Programm und ein umfängliches Serviceangebot kostenfrei zur Verfügung.

Auf Wunsch mehrerer Ressorts hat das BMJV Empfehlungen und wichtige Informationen zusammengestellt, die den Einsatz des eNorm-Programmes sowohl in den jeweiligen Häusern als auch in der Zusammenarbeit zwischen den normsetzenden Instanzen verbessern können. Diese Empfehlungen umfassen überwiegend organisatorische Rahmenbedingungen. Sie orientieren sich an den im BMJV bewährten Strukturen und Arbeitsweisen.

Ausführliche Informationen, Kontaktdaten, Hilfsangebote und ein Webforum sind auf www.enorm.bund.de zu erreichen.

# **2 Lizenzrechtliche Voraussetzungen**

Die Verfassungsorgane und die Ressorts haben die lizenzrechtlichen Voraussetzungen für den Einsatz von eNorm in ihrem Hause erfüllt (u.a. Selbstverpflichtungserklärung gegenüber BMJV).

Sie erhielten von BMJV die Zugangsdaten für den Dateiabruf der eNorm-Programm- und Dokumentationsdateien von www.enorm.bund.de .

# **3 Technische Voraussetzungen**

## **3.1 Allgemeines**

Empfehlung:

Grundsätzlich sollte auf allen Arbeitsplatzcomputern standardmäßig das eNorm-Programm installiert sein – aus Kompatibilitätsgründen in der jeweils aktuellen eNorm-

Programmversion. Zumindest sind die Arbeitsplatzcomputer in den mit Normsetzung befassten Referaten mit der aktuellen eNorm-Programmversion auszustatten. Dazu gehören alle Referate, die Normen entwerfen oder sie mitprüfen.

## **3.2 Optimale Hard- und Softwareausstattung**

- eNorm-Programm (aktuelle Version)
- Betriebssystem: Windows 7 (64-Bit)
- Microsoft-Office: MS Office 2010 (32-Bit)
- aktueller Prozessor
- 4 GB Hauptspeicher
- Festplatte (Speicherbedarf Installation): mind. 100 MB für Programm- und System-Dateien sowie Dokumentvorlagen
- Grafik: Bildschirmauflösung von 1024x768 Pixel oder höher; Farbtiefe: 8-Bit Farben oder besser

Die Mindestanforderungen an die Hardware sind unter Ziff. 1.2.1. der Technischen Dokumentation beschrieben.

# **4 Organisatorische Rahmenbedingungen**

### **4.1 Zuständige Organisationseinheiten**

#### Empfehlung:

Es sollte eine Projektgruppe eNorm eingerichtet werden. In einer eNorm-Projektgruppe sollten vertreten sein:

- − die Zentralabteilung, mindestens das IT-Referat,
- − das Kabinett- und Parlamentsreferat und
- − ein mit Rechtsetzung befasstes Fachreferat.

Die Projektgruppe sollte sich regelmäßig mit allen Problemen der eNorm-Anwendung im Haus auseinandersetzen und eine Anwenderbetreuung (vgl. 4.3.) sicherstellen.

Im BMJV umfasst die Projektgruppe das Justiziariat, das IT-Referat, das Referat für die Grundsatzfragen der Rechtsprüfung und das Kabinettreferat. Das Justiziariat übernimmt die Organisation und Koordinierung des Einsatzes von eNorm in der gesamten Bundesverwaltung (Gesamtprojektleitung) und im BMJV. Die technische Projektleitung im IT-Referat ist für die programmtechnische Weiterentwicklung von eNorm zuständig. Das IT-Referat ist auch für die technische Anwenderbetreuung zuständig. Das Referat für die Grundsatzfragen der

Rechtsprüfung sorgt dafür, dass technische Weiterentwicklungen des Programms rechtsförmlich einwandfrei sind und es gibt in der technischen Anwenderbetreuung die rechtsförmliche Unterstützung. Das Kabinettreferat, das für die offizielle Zuleitung der eNorm-Dokumente an den Kabinettserver zuständig ist, prüft dafür abschließend die Qualität der eNorm-Dokumente. Es wirkt in der Projektgruppe außerdem bei Fragen mit, die die Verwendung von eNorm-Dokumenten in der Zusammenarbeit mit den Verfassungsorganen betreffen.

Hauptverantwortlich für einen konkreten Normentwurf ist jedoch immer das federführende Referat. Die Verantwortung für den Normentwurf umfasst auch die formal und rechtsförmlich korrekte Gestaltung dieser Norm mittels eNorm. Das federführende Referat hat für die fehlerfreie Dokumentenqualität zu sorgen – ggf. mit Unterstützung der eNorm-Anwenderbetreuung. Dazu gehört u.a., im eNorm-Programm regelmäßig die Dokumentenqualität zu prüfen (DQP) und die ausgewiesenen Fehler zu korrigieren. Es erhält dabei Hilfe und Unterstützung durch die von der eNorm-Projektgruppe organisierte Anwenderbetreuung.

#### Empfehlung:

Jedes Rechtsetzungsreferat ist für die einwandfreie Dokumentenqualität selbst verantwortlich. Es erhält Hilfe und Unterstützung durch die hausinterne Anwenderbetreuung (vgl. 4.3.).

Alternativ kann eine "Zentralstelle eNorm" in Betracht kommen, die ausschließlich dafür zuständig ist, einem Textdokument die korrekten eNorm-Formate zuzuweisen. Die Bearbeiter/innen müssten über gute rechtsförmliche und gute eNorm-Kenntnisse verfügen.

### **4.2 Anwenderschulungen**

#### Empfehlung:

Die BAköV bietet regelmäßig eNorm-Schulungen an (Grund- und Vertiefungskurse), an denen alle eNorm-Anwenderinnen und -Anwender teilnehmen sollten. Möchte ein Ressort darüber hinaus ein eigenes Schulungsangebot anbieten (technische Einheiten unter Berücksichtigung der rechtsförmlichen Vorgaben), kann BMJV eine Multiplikatorenschulung übernehmen.

Das BMJV bietet für seine Mitarbeiter und Mitarbeiterinnen und für Multiplikatoren regelmä-Big eNorm-Schulungen an. Sie finden in Anbetracht der relativ hohen Personalfluktuation im BMJV (Referenten sind überwiegend nur für zwei Jahre an das BMJV abgeordnet) etwa

einmal monatlich statt. Das Schulungsteam besteht aus zwei Personen, die die technischen Grundlagen des eNorm-Programmes unter Berücksichtigung rechtsförmlicher Vorgaben vermitteln. Auf das Angebot an eNorm-Schulungen wird hausintern regelmäßig hingewiesen – v. a. von der eNorm-Anwenderbetreuung und im Rahmen der "Ersteinweisungen" für neue Mitarbeiter und Mitarbeiterinnen. Die Schulungsunterlagen, das eNorm-Handbuch, die kontextsensitiven Hilfen im eNorm-Programm und Hilfen zu Spezialthemen sind den Beschäftigten jederzeit elektronisch verfügbar. Kleine "Selbstlerneinheiten" können die eNorm-Anwender/innen auch auf www.enorm.bund.de (Menüpunkt Hilfe / FAQ) erreichen.

Die BAköV bietet auch im Rahmen der Grund- und Aufbaukurse zu Gesetzgebungsverfahren und Rechtsförmlichkeit Einblicke in das eNorm-Programm (Kurse RV 100 und RV 101).

## **4.3 Anwenderbetreuung**

#### Empfehlung:

Die allgemeine Anwenderbetreuung in den Ressorts sollte folgende Aufgaben abdecken:

**Anwenderprobleme erfassen** und **Hilfestellungen** anbieten (first-level-support)

Schwerwiegende Probleme gebündelt an die eNorm-Hotline im **BMJV weiterleiten**

Regelmäßiger **Kontakt zu den Anwendern**, die Hilfestellungen benötigen

(Hinweis: Die Anwenderbetreuung im second-level-support und third-level-support übernimmt BMJV als "Efa-Maßnahme". Die Anfragen an BMJV sollten grundsätzlich von der allgemeinen Anwenderbetreuung in einem Ressort gestellt werden.)

Alternativ kann eine "Zentralstelle eNorm", die ausschließlich einem Textdokument die korrekten eNorm-Formate zuweist in Betracht kommen (vgl. 4.1.)

BMJV bietet eine kompetente und zeitnahe Anwenderbetreuung (first-level-support). Sie besteht aus der allgemeinen Anwenderbetreuung, einem Team von technischen Fachkräften und einer juristischen Fachkraft, und je einem eNorm-Ansprechpartner/in in jeder Fachabteilung. Die technischen Fachkräfte lösen vor allem die Software-Anwendungsprobleme mit MS Word und eNorm, die juristischen Fachkräfte und die eNorm-Ansprechpartner/innen sind versiert im Umgang mit eNorm und haben außerdem gute Kenntnisse über die Rechtsförmlichkeit und das Gesetzgebungsverfahren. Die allgemeine Anwenderbetreuung im BMJV leistet grundsätzlich "Hilfe zur Selbsthilfe"; eine vollständige "eNormisierung" eines unformatierten Textdokumentes führt sie nicht durch. Die eNorm-Ansprechpartner/innen der Fachabteilungen leiten Probleme, die sie nicht selbst lösen können, an die allgemeine Anwenderbetreuung weiter.

Während die eNorm-Ansprechpartner/innen in der Regel persönlich von den Referaten ihrer Abteilung kontaktiert werden, ist die allgemeine eNorm-Anwenderbetreuung telefonisch und per E-Mail zu den üblichen Bürozeiten über eine hausinterne eNorm-Hotline zu erreichen. Sie listet die eingehenden Anfragen nicht nur auf, um die Hilfestellungen für die Fachreferate zu optimieren und das eNorm-Problem im Bedarfsfall an den Softwareentwickler weiterzuleiten, sondern auch um Rückschlüsse auf den Schulungsbedarf im Hause ziehen zu können. Bewährt hat sich in der Anwenderbetreuung die systematische Dokumentation der Anwenderprobleme und ihrer Lösung ("Ticketsystem").

## **4.4 Verbindliche Anwendung**

#### Empfehlung:

Eine verbindliche Anwendung von eNorm ermöglicht erst die mit der Softwareentwicklung beabsichtigten Vorteile im Gesetzgebungsverfahren. Die damit verbundene Vereinheitlichung des Erscheinungsbilds von Vorlagen für Gesetz- und Verordnungsentwürfe erleichtert außerdem sowohl die hausinterne Prüfung der Entwürfe als auch die Mitprüfung in der Ressortabstimmung. Verbindlicher eNorm-Einsatz setzt jedoch eine kompetente und zeitnahe Anwenderbetreuung (vgl. 4.3.) voraus.

Im BMJV schreibt eine Hausverfügung die verbindliche Anwendung von eNorm vor. Danach sind Gesetze, Verordnungen und die sog. Formulierungshilfen mit eNorm zu erstellen und zu bearbeiten. Das gilt sowohl für federführende als auch für mitprüfende Referate.

## **5 Arbeitsabläufe**

### **5.1 Vorbemerkung**

Mit dem eNorm-Projekt soll das Normsetzungsverfahren weiter optimiert werden. Zum einen wird den Legisten die formal und rechtsförmlich korrekte Gestaltung der Normen erleichtert. Zum anderen kann eNorm aber auch das gesamte Verfahren der Normsetzung unterstützen – und zwar durch einen durchgängigen, medienbruchfreien und instanzenübergreifenden Prozess (übergeordnetes Projektziel).

Für einen durchgängigen und medienbruchfreien Arbeitsablauf sind weitere technische Voraussetzungen zu schaffen. Dies wird derzeit in der ressortübergreifenden Arbeitsgruppe "Elektronisches Gesetzgebungsverfahren" geprüft.

Daher ist das nachfolgend beschriebene Verfahren als Zwischenstadium zu verstehen, das unter den derzeitigen technischen und organisatorischen Bedingungen das Optimum darstellt. Wird dieses Verfahren strikt eingehalten, trägt es schon jetzt dazu bei, dass das Normsetzungsverfahren bei allen Instanzen erheblich effizienter und erleichtert wird.

## **5.2 Angestrebte Arbeitsabläufe**

#### Empfehlung:

 $\overline{a}$ 

Folgende **Grundsätze** sind beim Arbeiten mit eNorm zu beachten, damit das Programm seine arbeitserleichternde Wirkung bei allen Beteiligten entfalten kann:

- **1. Innerhalb des gesamten Normsetzungsverfahrens ist das eNorm-Programm konsequent zu verwenden.**
- **2. Die Hauptverantwortung für ein inhaltlich und formal korrektes Textdokument obliegt innerhalb des gesamten Normsetzungsverfahrens dem federführend zuständigen Referat.**
- **3. Die Dokumentenqualität ist regelmäßig vor Weitergabe des Dokuments zu prüfen (eNorm-Funktion: Dokumentenqualitätsprüfung – DQP) und ausgewiesene Fehler zu korrigieren.**

Der Arbeitsablauf stellt sich bei der Ausarbeitung eines Gesetzentwurfs im Idealfall wie folgt dar:

- a. Das federführende Referat entwirft die Regelungen als Textdokument mit dem eNorm-Programm. Die formal und rechtsförmlich weitgehend korrekte Gestaltung des Normentwurfs ist somit komfortabel und zuverlässig gewährleistet. Denkbar wäre, dass sich der Legist von einer etwaigen "Zentralstelle eNorm", Büro- oder Kanzleikräften bei der "eNormisierung" seiner Textdokumente unterstützen lässt. Sie benötigten evtl. Hinweise zum juristischen Kontext.
- b. Dieses erste eNorm-Dokument soll grundsätzlich bis zum Abschluss des Normsetzungsverfahrens das "eNorm-Leitdokument"<sup>1</sup> bleiben, d. h. sämtliche Änderungen, die das federführende Referat an dem Normentwurf für erforderlich hält – z. B. aufgrund der Beteiligung anderer Referate, Ressorts oder Verfassungsorgane – sind in diesem "eNorm-Leitdokument" nachzuvollziehen. Je nach Dokumentenmanagement des Referats kann das "eNorm-Leitdokument" durch eine überarbeitete korrigierte Fassung er-

<sup>&</sup>lt;sup>1</sup> Definition "eNorm-Leitdokument": Das "eNorm-Leitdokument" ist das aktuelle, formal und rechtsförmlich korrekte eNorm-Dokument, in dem bis zum Abschluss des Normsetzungsverfahrens sämtliche Änderungen nachvollzogen werden. Ggf. kann es durch eine überarbeitete Fassung ersetzt werden.

setzt und so zum neuen "eNorm-Leitdokument" werden. Das "eNorm-Leitdokument" soll immer die formal und rechtsförmlich korrekte und aktuelle Fassung eines Normentwurfs enthalten, in der alle eNorm-Formate fehlerfrei sind.

- c. Spätestens bevor ein mit eNorm erstellter Normentwurf an andere Beteiligte versendet wird, soll das federführende Referat die Dokumentenqualitätsprüfung (DQP) und die ggf. erforderliche Fehlerkorrektur durchführen. Aus Gründen der Übersichtlichkeit sollten jetzt die "Platzhalter" gelöscht werden. Nur fehlerfreie eNorm-Formate garantieren, dass auch die weiteren Prozessschritte im Normsetzungsverfahren fehlerfrei unterstützt werden können (z. B. automatisches Erstellen von Synopsen oder der konsolidierten Fassung).
- d. Die zu beteiligenden Stellen (andere Referate im Hause oder in den Ressorts) sollten im Idealfall auf Übersendung DQP-fehlerfreier eNorm-Dokumente bestehen und können mit ihnen im MS-Word-Änderungsmodus weiterarbeiten. Dies erleichtert den folgenden Arbeitsprozess für alle Beteiligten, insbesondere aber dem federführenden Referat, denn es wird die erforderlichen Änderungen gleich in den korrekten eNorm-Formaten übernehmen können. Anderenfalls muss das federführende Referat die korrekten eNorm-Formate den übernommenen Änderungen gesondert zuweisen.
- e. Ein innerhalb der Bundesregierung abgestimmter Entwurf wird sodann mit einem von der Hausleitung des federführenden Ressorts gezeichneten Zuleitungsschreiben und weiteren Anlagen dem Bundeskanzleramt mit der Bitte zugeleitet, einen Beschluss des Kabinetts herbeizuführen. Dies geschieht auf elektronischem Wege über den Kabinettserver. Dazu übersendet das federführende Referat seinem Kabinettreferat das "eNorm-Leitdokument". Das Kabinettreferat übernimmt die abschließende DQP, weil es organisatorisch die "letzte Instanz" vor der Kabinettbefassung ist. Es gewährleistet somit, dass nur eNorm-fehlerfreie Dokumente im weiteren Normsetzungsprozess verwendet und weiterbearbeitet werden. Das Kabinettreferat bringt den sog. ID-Stempel an diesem Dokument an und informiert das Bundeskanzleramt und das Parlamentssekretariat des Deutschen Bundestages , falls in Ausnahmefällen ein DQP-Fehler in einem eNorm-Dokument nicht zu beheben sein sollte oder die Verwendung von eNorm ausnahmsweise insgesamt nicht möglich war, z. B. wegen komplexer Grafiken.
- f. Im weiteren parlamentarischen Verfahren wird zunächst der Bundesrat beteiligt (sog. "erster Durchgang"), der Gelegenheit hat, zu dem Regierungsentwurf Stellung zu nehmen. Die Bundesratsdrucksache kann direkt aus dem eNorm-Dokument erzeugt werden, das der Bundesrat vom Bundeskanzleramt über den Kabinettserver erhält. Die Bundesregierung hat danach ihrerseits Gelegenheit, zu der Stellungnahme des Bundesrates eine Gegenäußerung abzugeben, die dem Deutschen Bundestag nach ent-

sprechendem Kabinettbeschluss über das Bundeskanzleramt zusammen mit dem unveränderten Regierungsentwurf zugeleitet wird. Insofern bewirken Stellungnahme des Bundesrates und Gegenäußerung der Bundesregierung zunächst keine Änderung an dem "eNorm-Leitdokument".

- g. Anschließend bereitet das Parlamentssekretariat des Deutschen Bundestages auf der Grundlage des zugeleiteten Regierungsentwurfs im eNorm-Format die Einbringung des Gesetzentwurfs in den Deutschen Bundestag als Bundestagsdrucksache wie folgt vor: Das Parlamentssekretariat des Deutschen Bundestages übersendet dem federführenden Ressort die lektorierte und im Änderungsmodus korrigierte eNorm-Datei des Gesetzentwurfs. Nach Abstimmung der Korrekturvorschläge und Rücksendung der eNorm-Datei an das Parlamentssekretariat erstellt das Parlamentssekretariat aus diesem eNorm-Dokument die Bundestagsdrucksache im PDF-Format, während das federführende Ressort dieses eNorm-Dokument als neues "eNorm-Leitdokument" für seine weitere Arbeit übernimmt. Wird dem Parlamentssekretariat des Deutschen Bundestages kein funktionierendes eNorm-Dokument zur Verfügung gestellt, muss das Fachreferat die Korrekturen in sein "eNorm-Leitdokument" übernehmen, die Dokumentenqualität mittels DQP prüfen und ggf. ausgewiesene Fehler sogleich korrigieren.
- h. Mit der 1. Lesung im Deutschen Bundestag wird der Gesetzentwurf an den federführenden Ausschuss des Deutschen Bundestages überwiesen. Der federführende Ausschuss wird von seinem Sekretariat unterstützt, das in der Regel über das Kabinettreferat des federführenden Ressorts die Korrespondenz mit dem federführenden Referat führt. Einige Ausschusssekretariate lassen sich bei den formalen Tätigkeiten intensiv von den federführend zuständigen Referaten unterstützen, andere Ausschusssekretariate arbeiten dahingehend überwiegend selbständig. Alle Ausschusssekretariate sind von den IT-Verantwortlichen der Bundestagsverwaltung in die Lage versetzt worden, das eNorm-Programm einzusetzen. Das eNorm-Programm hat sich in der parlamentarischen Arbeit bereits gut etabliert und ist auch von den Ausschusssekretariaten ein anerkanntes Programmwerkzeug. In der weiteren Zusammenarbeit sollte daher das federführend zuständige Referat den Ausschusssekretariaten (oder Fraktionen) nicht nur inhaltlich, sondern auch formal korrekte, d. h. DQP-fehlerfreie eNorm-Dokumente zur Verfügung stellen. Es bietet sich an, dafür auf die vom Parlamentssekretariat des Deutschen Bundestages zur Verfügung gestellte mit dem Ressort abgestimmte Datei im eNorm-Format (eNorm-Leitdokument) zurückzugreifen. Sie ist die redaktionell aktuelle Fassung und darüber hinaus fehlerfrei in eNorm formatiert (vgl. oben Buchstabe g).
- i. Nach der 1. Lesung besteht die Möglichkeit, unter Verwendung des eNorm-Programmes Formulierungshilfen in Form von Entwürfen für Maßgaben, Änderungsanträge oder vollständigen Beschlussempfehlungen einzubringen, die über die Fraktionen

an den federführenden Ausschuss im Deutschen Bundestag geleitet werden. Sie werden oft als Synopsen verlangt, die den ursprünglichen Entwurfstext und die vom Ausschuss zu beschließenden Änderungen nebst Begründung enthalten. Formulierungshilfen werden auch für sog. Maßgabebeschlüsse erbeten, die die Änderungen in Form von Änderungsanweisungen zu dem Regierungsentwurf einzeln aufführen und begründen.

- j. Für eine automatisierte Erstellung von Synopsen aus eNorm-Dokumenten stehen leistungsfähige eNorm-Funktionen zur Verfügung. Diese können aber nur dann zufriedenstellend ablaufen, wenn das "eNorm-Leitdokument" keine strukturellen DQP-Fehler aufweist. Zur Vorbereitung von Maßgabebeschlüssen sollen die im Auftrag des Deutschen Bundestages dafür entwickelten eNorm-Dokumentvorlagen verwendet werden (eNorm-Dokumentenkategorie "Formulierungshilfen", eNorm-Dokumententyp "Maßgabe / Änderungsantrag").
- k. Wurde das Gesetzgebungsverfahren bis zu den Änderungsvorschlägen konsequent mit dem eNorm-Programm unterstützt, wird das zuständige Ausschusssekretariat den eigentlichen Bericht und die Beschlussempfehlung des Ausschusses ebenfalls mit dem eNorm-Programm erstellen können.
- l. Die Beschlussempfehlung des federführenden Ausschusses mit den Maßgaben bzw. der Synopse wird dem Parlamentssekretariat des Deutschen Bundestages zugeleitet (Absender ist der zuständige Ausschuss). Im Fall einer Synopse muss das aktuelle, DQP-fehlerfreie, mit dem Ressort abgestimmte "eNorm-Leitdokument" Grundlage sein. Das Parlamentssekretariat des Deutschen Bundestages prüft das Dokument noch einmal formal, rechtsförmlich und redaktionell. Gegebenenfalls erforderliche Korrekturen stimmt das Parlamentssekretariat des Deutschen Bundestages mit dem federführend zuständigen Ausschuss ab und veranlasst die Herstellung einer entsprechenden Bundestagsdrucksache für die 2. Lesung des Gesetzentwurfs.
- m. Hat das Plenum des Deutschen Bundestages in der 2. Lesung des Gesetzentwurfes keine Änderungen beschlossen, folgt regelmäßig unmittelbar anschließend die 3. Lesung. Wenn Änderungen beschlossen worden sind, wiederholen sich die in den Buchstaben h bis l beschriebenen Verfahren.
- n. Anschließend leitet das Parlamentssekretariat den Beschluss des Deutschen Bundestages als konsolidierte Fassung oder Maßgabe dem Bundesrat zu. Das federführende Fachreferat sollte sich immer auch die Datei des Maßgabebeschlusses zur Ergänzung des eNorm-Leitdokuments oder die Datei der konsolidierten Fassung vom Parlamentssekretariat des Deutschen Bundestages anfordern, um nachfolgend mit diesem Dokument weiterzuarbeiten. Das Verfahren des "zweiten Durchgangs" im Bundesrat hängt davon ab, ob es sich bei dem zu beratenden Gesetzentwurf um ein Einspruch-

oder um ein Zustimmungsgesetz handelt und ob der Vermittlungsausschuss angerufen werden soll. Auf diese Verfahrensschritte soll im Folgenden nicht näher eingegangen werden.

- o. Hat der Bundesrat dem Gesetz zugestimmt oder keinen Einspruch erhoben, unterrichtet das Bundeskanzleramt das federführende Ressort über das Zustandekommen des Gesetzes. Hierüber informiert das Kabinettreferat des federführenden Ressorts das zuständige Referat. Das Fachreferat bereitet sodann die Fassung des Gesetzes vor. die verkündet werden soll (einschließlich der ggf. aus einem Vermittlungsverfahren entstandenen Änderungen). Dazu dient das Dokument vom Parlamentssekretariat des Deutschen Bundestages oder das DQP-fehlerfreie "eNorm-Leitdokument", das nun als konsolidierte Fassung den Stand des Gesetzentwurfes nach der 3. Lesung im Bundestag hat, wenn dem Beschluss des Deutschen Bundestages eine Synopse zu Grunde lag (vgl. oben Buchstabe n). Maßgaben werden vom Fachreferat manuell in das DQPfehlerfreie "eNorm-Leitdokument" eingearbeitet.
- p. In einem weiteren Arbeitsschritt ergänzt das federführende Referat Schlussformel, Ort/Datum und die Unterzeichnenden in dem "eNorm-Leitdokument". Nachdem abschließend noch einmal eine DQP und ggf. eine entsprechende Fehlerkorrektur durchgeführt wurde, wird dieses eNorm-Dokument an die Schriftleitung des Bundesgesetzblattes im Bundesamt für Justiz (BfJ) gesandt.
- q. Die Schriftleitung im BfJ veranlasst die Herstellung der Urschrift des Gesetzes auf der Grundlage dieses eNorm-Dokuments. Die Ausgabe des Gesetzes im Bundesgesetzblatt sowie die anschließende Normendokumentation können wiederum informationstechnisch gestützt und somit schnell und rationell erfolgen, sofern ein DQP-fehlerfreies eNorm-Dokument vorliegt. Anderenfalls sind umfangreiche "händische" Nacharbeiten erforderlich, die eine schnelle und unverzügliche Verkündung behindern.

Wesentliche Punkte dieser Handlungsempfehlung sind nachfolgend zusammengefasst:

# **6 Zusammenfassung**

### **6.1 Organisation**

- 1. Klärung der lizenzrechtlichen Voraussetzungen (insbesondere "Selbstverpflichtungserklärung" an BMJV).
- 2. Ausstattung aller Arbeitsplatz-PC immer mit der aktuellen eNorm-Version und möglichst auch mit aktuellen MS Windows- und MS Office-Produkten . (Ggf. nur die PC in den mit Normsetzung und -prüfung betrauten Referaten entsprechend ausstatten.)
- 3. Zuständige Organisationseinheiten festlegen (z.B. IT-Referat und Fachreferat für allgemeine Anwenderbetreuung, abteilungsinterne eNorm-Ansprechpartner/innen, Kab-Ref als "letzte Instanz", ggf. "Zentralstelle eNorm" vergleichbar einer Kanzlei).
- 4. Zeitnahe und regelmäßige Anwenderschulungen organisieren (z.B. Multiplikatorenschulungen im BMJV, einführende und wiederholende Inhouse-Schulungen durch Multiplikatoren – technische und rechtsförmliche Fachkräfte, ergänzend: BaköV, Onlineangebot auf www.enorm.bund.de nutzen).
- 5. Allgemeine ggf. zentrale kompetente und zeitnahe Anwenderbetreuung mit technischen und rechtsförmlichen Fachkräften einrichten – "hausinterne eNorm-Hotline" (+ Unterstützung von abteilungsinternen eNorm-Ansprechpartner/innen). Anwenderbetreuung im second-/third-level-support über eNorm-Hotline im BMJV. (Anfragen an BMJV nur gebündelt von der allgemeinen Anwenderbetreuung des Ressorts.)
- 6. Evtl. verbindliche Anwendung des eNorm-Programmes festlegen.

### **6.2 Arbeitsabläufe**

- 1. Grundsatz für alle Verfahrensbeteiligte auch "Mitprüfer": Konsequente Anwendung des eNorm-Programmes innerhalb des gesamten Normsetzungsverfahrens (von der Erstellung bis zur Verkündung des Normentwurfs). D.h. alle Normen (insbesondere Gesetze und Verordnungen) sowie Maßgaben und Formulierungshilfen sind immer mit eNorm zu erstellen, zu bearbeiten, zu ändern.
- 2. Grundsatz: Federführend zuständiges Fachreferat obliegt Hauptverantwortung für ein inhaltlich und formal korrektes Textdokument innerhalb des gesamten Normsetzungsverfahrens. Es ist insofern auch verantwortlich für die korrekten eNorm-Formate in diesem Dokument. Unterstützung dahingehend erhält das federführend zuständige Fachreferat von der "Zentralstelle eNorm", sofern vorhanden.
- 3. Grundsatz: Dokumentenqualität (eNorm-Funktion: Dokumentenqualitätsprüfung DQP) regelmäßig prüfen und ausgewiesene Fehler korrigieren - ggf. mit Unterstützung der Anwenderbetreuung / abteilungsinternen eNorm-Ansprechpartner/innen. DQP und Fehlerkorrektur sind spätestens vor Versendung des eNorm-Dokumentes oder einer

Kopie dieses Dokuments in eine andere Organisationseinheit durchzuführen. (Zum Dateiversand MS Word-Format verwenden.) Auch die sog. Platzhalter-Farbmarkierungen sollten dann zurückgesetzt worden sein.

- 4. Auch "mitprüfende oder stellungnehmende" Organisationseinheiten verwenden das eNorm-Programm. (MS Word Änderungsmodus aktivieren!)
- 5. Das Kabinettreferat eines Ressorts stellt ausschließlich DQP-fehlerfreie eNorm-Dokumente in den Kabinettserver des Bundeskanzleramtes ein. Dazu führt es noch einmal eine DQP durch und veranlasst ggf. eine Fehlerkorrektur vom federführenden Fachreferat. Die Qualität der eNorm-Dokumente ist dem Parlamentssekretariat des Deutschen Bundestages zu erläutern, sollten in Ausnahmefällen eNorm-Dokumente fehlerhaft sein oder Textdokumente ohne eNorm-Formate zugeleitet werden.
- 6. Das Parlamentssekretariat des Deutschen Bundestages übersendet dem federführenden Ressort die lektorierte und im Änderungsmodus korrigierte Datei (des Zuleitungsexemplars an den Deutschen Bundestag – Kabinettfassung) des Gesetzentwurfs. Das federführend zuständige Fachreferat arbeitet mit dieser Datei weiter. Übernimmt es keine eNorm-Datei vom Parlamentssekretariat des Deutschen Bundestages , überträgt das Fachreferat Änderungserfordernisse immer in sein aktuelles eNorm-Dokument.
- 7. Das federführend zuständige Fachreferat erstellt und bearbeitet Maßgaben, Änderungsanträge, Formulierungshilfen und Synopsen, ggf. die konsolidierte Fassung des Gesetzes für die Ausschusssekretariate / Fraktionen immer mit eNorm. Die Dokumente müssen DQP-fehlerfrei übermittelt werden.
- 8. Das federführend zuständige Fachreferat bereitet die Verkündung des Gesetzentwurfs vor, indem es die zugehörige Datei im eNorm-Format vom Parlamentssekretariat des Deutschen Bundestages (Maßgabebeschluss zur Ergänzung des eNorm-Leitdokuments oder konsolidierte Fassung aus der Synopse) anfordert. Anderenfalls hat das Fachreferat die Beschlüsse von Bundestag und Bundesrat in sein eNorm-Dokument einzupflegen. Sofern es Maßgaben gibt, müssen diese in jedem Fall in das eNorm-Dokument eingepflegt werden. Das DQP-fehlerfreie eNorm-Dokument wird an die Schriftleitung des Bundesgesetzblattes im Bundesamt für Justiz gesandt und bildet die Grundlage für eine unverzügliche, informationstechnisch gestützte Verkündung und Normdokumentation.

### **6.3 Hinweise des Deutschen Bundestages zu der Zuleitung von elektronischen Dokumenten an das Parlamentssekretariat oder die Ausschüsse:**

- o Ausschüsse und Parlamentssekretariat des Deutschen Bundestages haben gebeten, grundsätzlich nur eNorm-Dokumente zuzuleiten. Sie müssen strukturell fehlerfrei sein und sollten auch im Übrigen keine DQP-Fehler aufweisen.
- o Synopsen müssen immer mit der jeweiligen eNorm-Funktion erstellt werden. "Händisch" erstellte Synopsen bedeuten nicht nur erheblichen Mehraufwand für die Legisten, sondern verhindern auch die weitere automatische Bearbeitung von Normentwürfen.
- o Neuere Versionen einer Synopse sollten immer auf der Grundlage des Arbeitsdokuments, welches am Synopsendokument angehängt ist, erstellt werden. Nicht die Synopse direkt bearbeiten.
- o Auch Maßgaben (Formulierungshilfen) sollen in eNorm erstellt werden.
- o Das Parlamentssekretariat des Deutschen Bundestages übersendet dem federführenden Ressort die lektorierte und im Änderungsmodus korrigierte Datei des Gesetzentwurfs.
- o Auch die Datei des Beschlusses des Deutschen Bundestages nach 3. Lesung des Gesetzentwurfs, den das Parlamentssekretariat des Deutschen Bundestages als konsolidierte Fassung oder Maßgabe dem Bundesrat zuleitet, kann auf Anforderung dem federführenden Fachreferat zur Verfügung gestellt werden.
- o Das Parlamentssekretariat des Deutschen Bundestages ist bestrebt, den Ressorts eNorm-Dateien zeitnah zur Verfügung zu stellen. Die zeitnahe Bearbeitung hängt allerdings von der Anzahl der vom Parlamentssekretariat des Deutschen Bundestages zu bearbeitenden Gesetzentwürfe und den vorgegebenen, einzuhaltenden Fristen ab.